# EB-85A GPS Receiver Series User's Manual

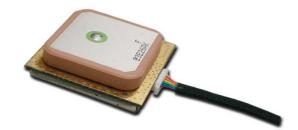

Version 1.0 20 Sep. 2006 All Rights Reserved

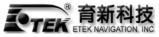

# **ETEK NAVIGATION, INC.**

10F., No.105, Xicheng Rd., Banqiao City, Taipei County 220, Taiwan (R.O.C.). Phone: +886-2-2686-0199 Fax:+886-2-2686-6159 E-Mail: <u>etek@etek.com.tw</u> Website: <u>www.etek.com.tw</u>

# Contents

| Chapter 1 Introduction                           | 3  |
|--------------------------------------------------|----|
| 1.1 Specifications                               | 4  |
|                                                  |    |
| Chapter 2 Pin Assignment                         | 5  |
| 2.1 Pin Assignment                               | 5  |
| 2.2 Pin Definitions                              | 5  |
| Chapter 3 Operating GPS Utility                  | 6  |
| 3.1 Connecting Com Port                          | 7  |
| 3.2 Functional Windows (Interval Setting)        |    |
| 3.3 Functional Windows (Local Time Zone Setting) | 9  |
| 3.4 Functional Windows (SBAS Setting)            |    |
| 3.5 Functional Windows (Power Mode Setting)      | 11 |
| 3.6 Functional Windows (Restart Setting)         |    |
| 3.7 Functional Windows (View Default)            |    |
| Chapter 4 Available NMEA and UBX Messages        | 14 |
| 4.1 NMEA Protocol                                | 14 |
| GGA – GPS Fix Data                               | 15 |
| GLL – Geographic Position – Latitude/Longitude   | 16 |
| GSA – GNSS DOP and Active Satellites             | 17 |
| GSV – GNSS Satellites in View                    |    |
| RMC – Recommended Minimum Specific GNSS Data     | 19 |
| VTG – Course Over Ground and Ground Speed        | 20 |
| ZDA – Time & Date                                | 21 |
|                                                  |    |
|                                                  |    |

| Chapter 5 | Limited Warranty22 |
|-----------|--------------------|
|           |                    |

# **Chapter 1 Introduction**

The main goal of EB-85A is to be used as a part of integrated system, which can be a simple PVT (Position-Velocity-Time) system, for instance, G-mouse, PND (Personal Navigation Device), or complex wireless systems, such as a system with GSM function, a system with Bluetooth function, and a system with GPRS function. The module (EB-85A) can be the best candidate for users' systems as the users' systems need the careful consideration on the performance, sensitivity, power consumption, and/or size of the module. In the specification of EB-85A at the next page, it is noticeable that in addition to excellent start-up times and position accuracy, the updated rate can be up to 5 Hz and the sensitivity of -158dbm.

The active antenna on board helps the system integrators to do the design-in easily. EB-85A is feature with high sensitive GPS receiver and GPS antenna. The perfect match is most suitable for any GPS mobile devices, such as PND, GPS PDA, personal tracker and any portable devices, which need GPS features.

If you have any technical questions, please contact us by either e-mail (prefer), telephone or fax.

e-mail: <u>etek@etek.com.tw</u> Tel: 886-2-26860199 Fax: 886-2-26866159

When you send a request to us, please prepare the following information that may help us to resolve your problem as soon as possible:

- 1. Serial No. of Product;
- 2. Type of antenna that is connected to the module;
- 3. Operating System (OS) of your host PC;
- 4. Simple description of your integrated system (may also included peripheral connections and devices);
- 5. Describing the way you operate your system;
- 6. Description of failure by text, figure, or both;
- 7. Contact information, such as name, address, phone number, and e-mail address.

# **1.1 Specifications**

| PHYSICAL CONSTRUCTION |                                                 |                             |  |
|-----------------------|-------------------------------------------------|-----------------------------|--|
|                       | -                                               |                             |  |
| Dimension             | 30(L)mm x 30 (W) mm x 8.6 (H) mm                |                             |  |
| Weight                | 15 grams                                        |                             |  |
| Receiving frequency   | 1575.42MHZ; C                                   |                             |  |
| Connector             |                                                 | with 1.0mm pitch            |  |
| Mounting              | Soldering                                       |                             |  |
| Construction          | Full EMI Shieldir                               | ng                          |  |
| ENVIRONMENTAL CO      | NDITIONS                                        |                             |  |
| Temperature           | Operating: -30                                  | ~ +80 °C                    |  |
|                       | Storage: -40 ~                                  | +85 ℃                       |  |
| COMMUNICATION         |                                                 |                             |  |
| Protocol              | NMEA V3.01                                      |                             |  |
| Signal level          | UART @ 2.8V *                                   | 2                           |  |
| INTERFACE CAPABILI    | ТҮ                                              |                             |  |
| Standard Output       | Default                                         | RMC, GGA, GSV*5, VTG, GSA*5 |  |
| Sentences             | Optional GLL, ZDA                               |                             |  |
| PERFORMANCE           |                                                 |                             |  |
| Built-in Antenna      | Highly-reliable ceramic patch                   |                             |  |
| Sensitivity           | -158dbm                                         |                             |  |
| SBAS                  | 1 channel (Support WAAS, EGNOS, MSAS)           |                             |  |
| DGPS                  | RTCM Protocol                                   |                             |  |
| Receiver              |                                                 |                             |  |
| architecture          | 32 parallel chan                                | neis                        |  |
|                       | Hot start                                       | 1 sec. typical              |  |
| Start-up time         | Warm start                                      | 35 sec. typical             |  |
|                       | Cold start                                      | 41sec. typical              |  |
| Desition              | Without aid                                     | 3.3 m CEP                   |  |
| Position accuracy     | DGPS (RTCM)                                     | 2.6 m                       |  |
| Velocity accuracy     | 0.1 Knot RMS steady state                       |                             |  |
| Update Rate           | 1~5 Hz                                          |                             |  |
| Power Supply          | 3.3~5V +- 5%                                    |                             |  |
|                       | Acquisition                                     | 59mA                        |  |
|                       | Tracking                                        | 59mA (first 5 minutes)      |  |
| Power Consumption     | _                                               | 42mA (after 5 minutes)      |  |
|                       |                                                 | 33mA (after 20 minutes)     |  |
|                       | 4800 bps (defau                                 |                             |  |
| Baud Rate             | 4800/9600/38400/57600/115200 bps are adjustable |                             |  |
|                       |                                                 |                             |  |

 $\ast$  This specification is subject to change without prior notice

# **Chapter 2 Pin Assignment**

#### 2.1 Pin Assignment

Figure 2.1 shows the pin definitions of EB-85A. Table 2.1 describes the corresponding definitions for pins.

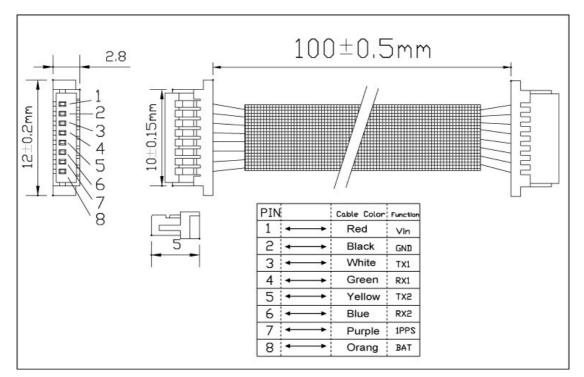

Figure 2.1 EB-85A Pin definitions

# 2.2 Pin Definitions

| Pin No. | Title | I/O | Note                                     |
|---------|-------|-----|------------------------------------------|
| 1       | Vin   | Ι   | Voltage input 3.3~5V DC $\pm$ 10%        |
| 2       | GND   | G   | Ground                                   |
| 3       | TX1   | 0   | Serial port 1 (leave open if not used)   |
| 4       | RX1   | Ι   | Serial port 1 (leave open if not used)   |
| 5       | TX2   | 0   | Serial port 2 (leave open if not used)   |
| 6       | RX2   | Ι   | Serial port 2 (leave open if not used)   |
| 7       | 1PPS  | 0   | Time pulse (leave open if not used)      |
| 8       | BAT   | Ι   | Backup input voltage 2 ~ 5V DC $\pm$ 10% |

Table 2.1 Description of pin definition for EB-85A

# **Chapter 3 Operating GPS Utility**

**GPS Locator Utility** V2.61 is the latest utility for configuring the GPS settings of ETEK GPS receivers. You can find the utility in the CD (EB-85A\Utility\Setup) and the password is in License.txt. Double click on the Setup.exe and follow the installation procedures.

**GPS Locator Utility (Version 2.61)**, an application program for **EB-85A**, enables you to do the configurations on the unit. Below are instructions of how to work with this software, with assumption that you have successfully installed **GPS Locator Utility**.

# **3.1 Connecting ComPort**

After selecting the Com Port, bard rate and Command Setting, click on "**Connect**" and you will be able to do the configurations.

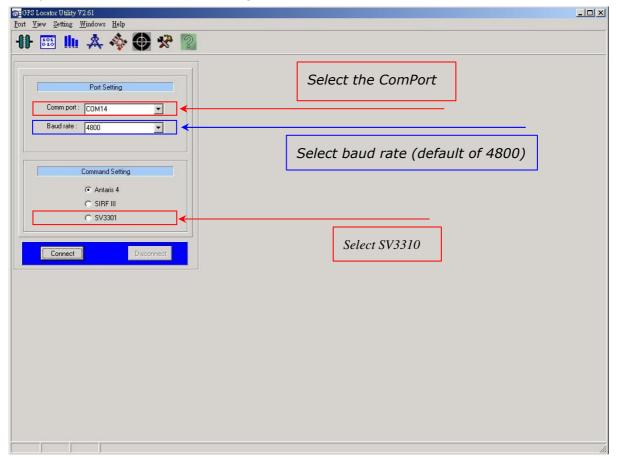

# 3.2 Functional Windows (Interval Setting)

After connecting with success, you can view the NMEA data from different functional windows. The configurations can be done in the "**User Setting**" window. On top of the "**User Setting**" window, there are several taps. Please select the taps for different settings.

| SEGRSLocatorUthity¥2.61<br>Fort View Setting Windows Help |                              | ×                                                     |
|-----------------------------------------------------------|------------------------------|-------------------------------------------------------|
| 바  hh 太 � ④ 父 ??                                          |                              |                                                       |
| Terminal View                                             | In Channal Signal Level View | ×                                                     |
|                                                           | Channel 1 2 3                | 4 5 6 7 8 9 10 11 12 13 14 15 16                      |
|                                                           | SV Number                    |                                                       |
|                                                           | Elevation                    |                                                       |
|                                                           | Azimuth                      |                                                       |
|                                                           | SN Ratio                     |                                                       |
|                                                           | Used in Position             |                                                       |
|                                                           |                              |                                                       |
|                                                           | 60 SNR                       |                                                       |
|                                                           | 50 🕂 📕                       |                                                       |
|                                                           |                              |                                                       |
| Show all MS                                               | 20                           | CH.                                                   |
| 🕵 Measured Navigation Message View                        | ×                            | User Setting                                          |
| GPS Infomation                                            |                              | Interval Update Rate   Local Time Zone   Datum   SBAS |
| UTC Date :                                                |                              | Interval                                              |
| UTCTime:                                                  |                              | Message is sent every x seconds. (1-60)               |
| Local Time :                                              |                              | GPGGA: 1 GPRMC: 1                                     |
| Lat:                                                      | $\square$                    |                                                       |
| Alt:                                                      |                              | GPGLL: 0 * GPVTG: 1 *                                 |
|                                                           |                              | GPGSA: 5 🗧 GPZDA: 0 🛫                                 |
| Mode:                                                     |                              | GPGSV: 5                                              |
| PDOP:                                                     |                              |                                                       |
| Speed:                                                    |                              |                                                       |
| True Course : GPS Quality :                               |                              | Send Cancel                                           |
|                                                           |                              |                                                       |
|                                                           |                              |                                                       |
|                                                           |                              | $\uparrow$                                            |
|                                                           |                              |                                                       |
| Hear Satting Window, change Cl                            | DE contonco outr             | ut interval                                           |
| User Setting Window, change Gl                            | -5 sentence outp             |                                                       |

- Note: After finishing interval setting, click "Send" to confirm the setting before proceeding next tap window for the other setting.
- Note: After finishing all the setting(s), please tap to "Save to Flash" window. Tick "Save to Flash" and click on "Send" if the user would like to save the customized setting(s) into flash.

# 3.3 Functional Windows (Local Time Zone Setting)

| SEGFS Locator Utility V2.61<br>Port Yew Setting Windows Help                                                                                                    |                                                                                                    |
|----------------------------------------------------------------------------------------------------|----------------------------------------------------------------------------------------------------|
| ₩ 🖽 🗽 💠 🔁 🛠 🙎                                                                                                    |                                                                                                    |
| Terminal View                                                                                                    | Im Channel 1 2 3 4 5 6 7 8 9 10 11 12 13 14 15 16   SV Number Elevation Azimuth SN Ratio Used in Position Image: SNR Image: SNR |
| Show all MS   Measured Navigation Message Yiew   GPS Infomation   UTC Date :   UTC Time :   Local Time :   Lat:   Lon :   Alt:   SVs(Used/All):   Mode :   PDOP:   Speed : | 50<br>40<br>30<br>20<br>CH<br>CH<br>CH<br>CH<br>CH<br>CH<br>CH<br>CH<br>CH<br>CH                                                                                                    |
| GPS Quality:                                                                                                    | Send Cancel                                                                                                    |

Different local time zones are available.

Note: After finishing local time zone setting, click "Send" to confirm the setting before proceeding next tap window for the other setting.

Note: After finishing all the setting(s), please tap to "Save to Flash" window. Tick "Save to Flash" and click on "Send" if the user would like to save the customized setting(s) into flash.

# 3.4 Functional Windows (SBAS Setting)

Enable/Disable the SBAS (WAAS).

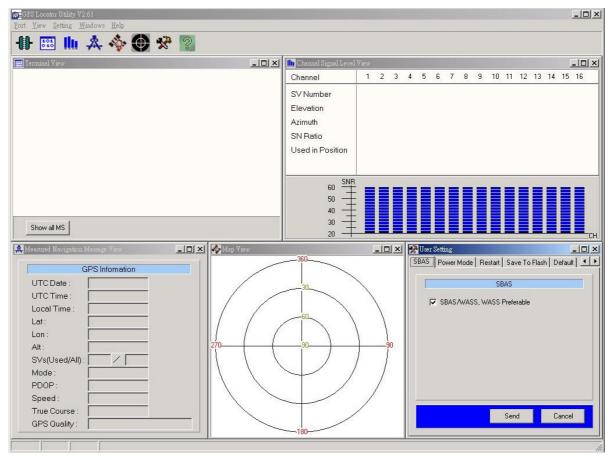

Note: After selecting the wanted SBAS setting, click "Send" to confirm the setting before proceeding next tap window for the other setting.

Note: After finishing all the setting(s), please tap to "Save to Flash" window. Tick "Save to Flash" and click on "Send" if the user would like to save the customized setting(s) into flash.

## 3.5 Functional Windows (Power Mode Setting)

Select the power mode and "**Continuous**" is preferred. Please contact ETEK for more information about the power mode.

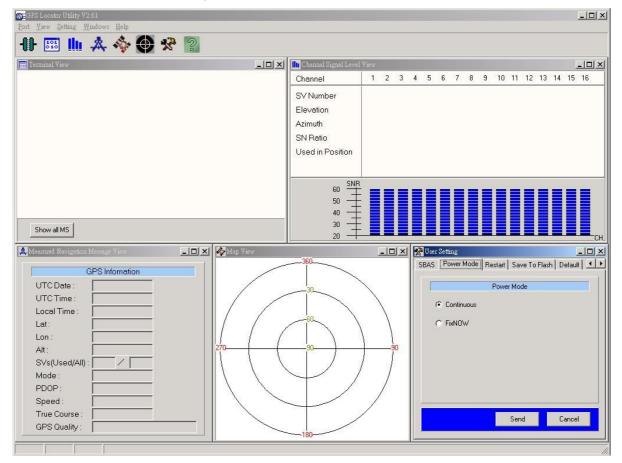

- Note: After selecting the wanted power mode setting, click "Send" to confirm the setting before proceeding next tap window for the other setting.
- Note: After finishing all the setting(s), please tap to "Save to Flash" window. Tick "Save to Flash" and click on "Send" if the user would like to save the customized setting(s) into flash.

## 3.6 Functional Windows (Restart Setting)

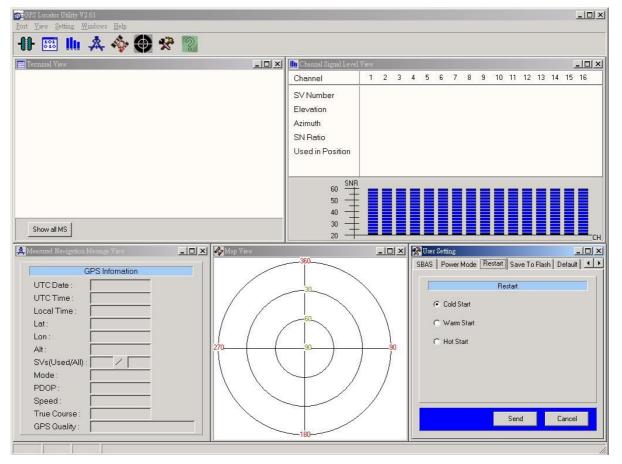

User can restart the unit by using this utility.

Note: After selecting the wanted restart setting, click "Send" to confirm the setting before proceeding next tap window for the other setting.

Note: After finishing all the setting(s), please tap to "Save to Flash" window. Tick "Save to Flash" and click on "Send" if the user would like to save the customized setting(s) into flash.

# 3.7 Functional Windows (View Default)

The default of receiver can be seen in this window.

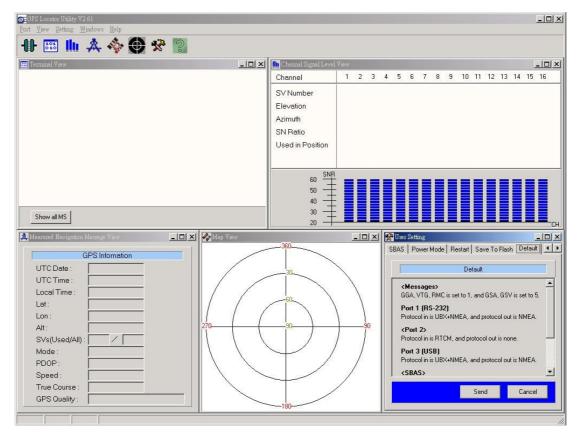

# **Chapter 4 Available NMEA Messages**

### 4.1 NMEA Protocol

The NMEA protocol expresses the data in the format of ASCII. This is a standard format for GPS applications.

#### 4.1.1 Standard NMEA Messages

The module can output 7 standard NMEA messages, which are

| <b>NMEA</b> Record | Description                                |
|--------------------|--------------------------------------------|
| GGA                | Global Positioning System Fix Data.        |
| GSA                | GNSS DOP and Active Satellites             |
| GSV                | GNSS Satellites in View                    |
| RMC                | Recommended Minimum Navigation Information |
| VTG                | Course Over Ground and Ground Speed        |
| GLL                | Geographic Position – Latitude / Longitude |
| ZDA                | Time & Date                                |

#### **NMEA Output Messages**

Those messages are output at TX1 at the rate of 4800 bps (default setting). When more than 4 messaged are chosen, a higher baud rate than 4800 bps is required.

The following will summarize the available NMEA messages. More information about the NMEA messages refers to "NMEA 0183, Standard For Interfacing Marine Electronic Devices, Version 3.01.

# <u>GGA – GPS Fix Data</u>

Position fix related data, such as position, time, number of satellites in use, etc..

# \$GPGGA,gga1,gga2,gga3,gga4,gga5,gga6,gga7,gga8,gga9,g ga10,gga11,gga12,gga13,gga14\*hh<CR><LF>

| Parameters         | Descriptions                    | Notes                                   |
|--------------------|---------------------------------|-----------------------------------------|
| aa21               | LITC time as position is fixed  | hhmmss.sss: hh – hour; mm –             |
| gga1               | UTC time as position is fixed   | minute; ss.sss – second                 |
|                    |                                 | ddmm.mmmmmm: dd – degree;               |
| gga2               | Latitude                        | mm.mmmmmm – minute (0° ~                |
|                    |                                 | 90°)                                    |
| gga3               | Latitude sector                 | N – North; S - South                    |
|                    |                                 | dddmm.mmmmmm: dd –                      |
| gga4               | Longitude                       | degree; mm.mmmmmm –                     |
|                    |                                 | minute ( $0^{\circ} \sim 180^{\circ}$ ) |
| gga5               | Longitude sector                | E – East; W - West                      |
|                    |                                 | 0 – No fixed or invalid position        |
| gga6               | GPS quality indicator           | 1 – SPS Position available              |
|                    |                                 | 2 – Differential GPS (SPS)              |
| gga7               | Number of SVs used in position  | xx: 00 ~ 12                             |
| ggaz               | estimation                      |                                         |
| gga8               | HDOP                            | xx.xx: 00.00 ~ 99.99                    |
| 6620               | Altitude above mean sea level   | xx.xxx: 00.000 ~ 99.999                 |
| gga9               | (geoid)                         |                                         |
| gga10              | Unit for Altitude               | M: meter                                |
| gga11              | Geoidal separation              |                                         |
| gga12              | Unit for geoidal separation     | M: meter                                |
| aaa12              | Acc of differential corrections | unit : second; null when DGPS is        |
| gga13              | Age of differential corrections | not used                                |
| gga14              | Reference station ID (DGPS)     | xxxx: 0000 ~ 1023                       |
| hh                 | Checksum                        | hex number (2 – character)              |
| <cr><lf></lf></cr> | End of message                  |                                         |

# <u>GLL – Geographic Position – Latitude/Longitude</u>

Navigation data and status.

# \$GPGLL,gll1,gll2,gll3,gll4,gll5,gll6,gll7\*hh<CR><LF>

| Parameters         | Descriptions                  | Notes                                              |
|--------------------|-------------------------------|----------------------------------------------------|
| gll1               | Latitude                      | ddmm.mmmmmm: dd – degree;                          |
|                    |                               | mm.mmmmmm – minute ( $0^{\circ} \sim 90^{\circ}$ ) |
| gll2               | Latitude sector               | N – North; S – South                               |
| gll3               | Longitude                     | dddmm.mmmmmm: dd – degree;                         |
|                    |                               | mm.mmmmmm – minute (0° ~                           |
|                    |                               | 180°)                                              |
| gll4               | Longitude sector              | E – East; W – West                                 |
| gll5               | UTC time as position is fixed | hhmmss.ss: hh – hour; mm –                         |
|                    |                               | minute; ss.ss – second                             |
| gll6               | Status for position fix       | A – Valid; V – Invalid                             |
| gll7               | Navigation mode indicator     | A – Autonomous mode (fix);                         |
|                    |                               | D – Differential mode (fix);                       |
|                    |                               | E – DR (fix);                                      |
|                    |                               | N – not valid                                      |
| hh                 | Checksum                      | hex number (2 – character)                         |
| <cr><lf></lf></cr> | End of message                |                                                    |

# **GSA – GNSS DOP and Active Satellites**

Receiver operating mode, the values of DOPs, and PRN numbers for satellites used in the GGA position solution.

| Parameters         | Descriptions                               | Notes                  |
|--------------------|--------------------------------------------|------------------------|
| gsa1               | Selection Mode                             |                        |
|                    |                                            | 1 – fix not available; |
| gsa2               | Mode for position fix                      | 2 – 2D;                |
|                    |                                            | 3 – 3D;                |
|                    | PRN numbers for satellites used in the     | xx                     |
|                    | position solution. There will be 12        |                        |
|                    | available fields for PRN numbers. If       |                        |
| qsa3*12            | number of satellites is less than 12, the  |                        |
| ysa5 12            | remaining fields will be left as empty     |                        |
|                    | fields. If number of satellites is greater |                        |
|                    | than 12, only the values of the first 12   |                        |
|                    | satellites will be output.                 |                        |
| gsa4               | PDOP                                       | 0 ~ 99.99 in meters    |
| gsa5               | HDOP                                       | 0 ~ 99.99 in meters    |
| gsa6               | VDOP                                       | 0 ~ 99.99 in meters    |
| hh                 |                                            | hex number (2 –        |
| hh                 | Checksum                                   | character)             |
| <cr><lf></lf></cr> | End of message                             |                        |

# \$GPGSA,gsa1,gsa2,(gsa3\*12),gsa4,gsa5,gsa6\*hh<CR><LF>

## **GSV – GNSS Satellites in View**

This message indicates the observable satellites' information, such as PRN numbers, elevation, azimuth, SNR, and number of satellites in view.

# \$GPGSV,gsv1,gsv2,gsv3,((gsv4,gsv5,gsv6,gsv7)\*n)\*hh<CR><LF>

| Parameters         | Descriptions                       | Notes                       |
|--------------------|------------------------------------|-----------------------------|
| gsv1               | Total number of messages           | 1 ~ 9                       |
| gsv2               | Message number                     | 1 ~ 9                       |
| gsv3               | Total number of satellites in view | xx                          |
| gsv4               | PRN number                         | xx                          |
| gsv5               | Elevation (degrees)                | 90° maximum                 |
| gsv6               | Azimuth (degrees)                  | 0° ~ 360°                   |
| acv7               |                                    | 0 ~ 99 dB-Hz, null when not |
| gsv7               | SNR (C/N <sub>0</sub> )            | tracking                    |
| hh                 | Checksum                           | hex number (2 – character)  |
| <cr><lf></lf></cr> | End of message                     |                             |

The message can carry at most four (gsv4,gsv5,gsv6,gsv7) sets of observable satellites. For a less than four-set case, the message only transmits available sets and the rest of them will not be output, i.e., the message doesn't transmit empty fields.

## <u> RMC – Recommended Minimum Specific GNSS Data</u>

This message transmits the necessary navigation data, such as time, position, speed, course, and so on.

# \$GPRMC,rmc1,rmc2,rmc3,rmc4,rmc5,rmc6,rmc7,rmc8,rmc9,r mc10,rmc11,rmc12\*hh<CR><LF>

| Parameters         | Descriptions                    | Notes                              |
|--------------------|---------------------------------|------------------------------------|
|                    | LITC time as position is fixed  | hhmmss.sss: hh – hour; mm –        |
| rmc1               | UTC time as position is fixed   | minute; ss.sss – second            |
|                    |                                 | A – data valid, which includes the |
| rmc2               | Status of position fix          | scenarios of 2D, 3D, and DR.       |
|                    |                                 | V – navigation receiver warning    |
|                    |                                 | ddmm.mmmmmm: dd – degree;          |
| rmc3               | Latitude                        | mm.mmmmmm – minute (0° ~           |
|                    |                                 | 90°)                               |
| rmc4               | Latitude sector                 | N – North; S – South               |
|                    |                                 | dddmm.mmmmmm: ddd –                |
| rmc5               | Longitude                       | degree; mm.mmmmmm –                |
|                    |                                 | minute (0° ~ 180°)                 |
| rmc6               | Longitude sector                | E- East; W- West                   |
| rmc7               | Speed over ground (SOG)         | x.xxx knots                        |
| rm c 9             | Course over ground (COC)        | Referenced to true north (xx.xx    |
| rmc8               | Course over ground (COG)        | degrees)                           |
| rmc9               | UTC Date                        | ddmmyy: dd – day; mm – month;      |
| THC9               | UTC Date                        | yy – year                          |
| rmc10              | Magnetic variation              | Not supported                      |
| rmc11              | Direction of magnetic variation | Not supported                      |
|                    |                                 | A – Autonomous mode (fix);         |
| rmc12              | Navigation mode indicator       | D – Differential mode (fix);       |
|                    |                                 | E – DR (fix);                      |
|                    |                                 | N – not valid                      |
| hh                 | Checksum                        | hex number (2 – character)         |
| <cr><lf></lf></cr> | End of message                  |                                    |

# VTG – Course Over Ground and Ground Speed

This message transmits the speed and course relative to ground.

# \$GPVTG,vtg1,vtg2,vtg3,vtg4,vtg5,vtg6,vtg7,vtg8,vtg9\*hh<C R><LF>

| Parameters         | Descriptions                  | Notes                             |
|--------------------|-------------------------------|-----------------------------------|
| vtg1               | Course over ground (degrees)  | Referenced to true north (xx.xx°) |
| vtg2               | Indicator of course reference | T – true north                    |
| vtg3               | Course over ground (degrees)  | Not Support                       |
| vtg4               | Indicator of course reference | M – magnetic north                |
| vtg5               | Speed over ground             | x.xxx knots                       |
| vtg6               | Unit of speed                 | N – nautical miles per hour       |
| vtg7               | Speed over ground             | x.xxx km/hr                       |
| vtg8               | Unit of speed                 | K – kilometers per hour           |
| vtg9               | Navigation mode indicator     | A – Autonomous mode (fix);        |
|                    |                               | D – Differential mode (fix);      |
|                    |                               | E – DR (fix);                     |
|                    |                               | N – not valid                     |
| hh                 | Checksum                      | hex number (2 – character)        |
| <cr><lf></lf></cr> | End of message                |                                   |

# ZDA – Time & Date

This message transmits UTC time and date, and local time zone.

# \$GPZDA,zda1,zda2,zda3,zda4,zda5,zda6\*hh<CR><LF>

| Parameters         | Descriptions       | Notes                       |
|--------------------|--------------------|-----------------------------|
| zda1               | UTC time           | hhmmss.sss: hh – hour; mm – |
|                    |                    | minute; ss.sss – second     |
| zda2               | UTC day            | 01 ~ 31                     |
| zda3               | UTC month          | 01 ~ 12                     |
| zda4               | UTC year           | xxxx (4 digits)             |
| zda5               | Local zone hours   | 00 to $\pm$ 13 hours        |
| zda6               | Local zone minutes | 00 to $\pm$ 60 minutes      |
| hh                 | Checksum           | hex number (2 – character)  |
| <cr><lf></lf></cr> | End of message     |                             |

# **Chapter 5 Limited Warranty**

This unit can be used as part of navigational aids, and is not intended to replace other means of navigation or aids. ETEK Navigation, Inc. warrants this GPS receiver and accessories to be free of defect for a period of 12 months from the date of original purchase.

THIS WARRANTY APPLIES ONLY TO ORIGINAL PURCHASE.

In any event of a product defect while in normal usage, San Jose Navigation, Inc. will replace or repair the defective product at no charge to the original the original purchaser for parts and labor. However, San Jose Navigation, Inc. reserves the right of determination to replace or repair the defective product. The replacement or repaired product will be warranted for a total of 90 days from the date of return shipment, or for the remaining balance of the original warranty, whichever is longer.

#### **PURCHASER DUTIES**

The purchaser must return defective unit postpaid, with the proof of original purchase and a return address to: ETEK NAVIGATION,INC. 10F., No.105, Xicheng Rd., Banqiao City, Taipei County 220, Taiwan (R.O.C.).

Tel: +886-2-2686-0199 Fax:+886-2-2686-6159 Website: <u>www.etek.com.tw</u> E-Mail: <u>etek@etek.com.tw</u>